#### **ОТДАЛЕЧЕН ВХОДНО/ИЗХОДЕН МОДУЛ** серия *dRTU-3000*

# *модел dRTU – 3018*

- $\checkmark$  Размери: 48x48x130mm
- $\checkmark$  Входове: 8 дискретни "сух контакт"
- $\checkmark$  4 програмируеми скорости
- 
- $\checkmark$  Галванично разделяне между входовете,<br>захранването и комуникацията (3 way isolated)
- светодиод за състоянието на входа
- $\sim$  230 VAC или с 24 VDC (по заявка).

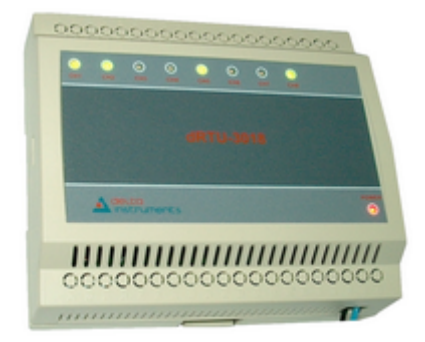

## **ОБЩО ОПИСАНИЕ**

dRTU-3000 серията предствалява отдалечени входно/изходни модули с Modbus RTU. Серията включва аналогови и дискретни входове, както и аналогови и дискретни изходи. Комуникацията с устройството се извършва по RS485 с Modbus RTU протокол. Моделът dRTU-3018 представлява осем дискретни входа тип "сух контакт". Осемте входа имат обща маса, но са галванично разделени от RS485 и от захранването на устройството. Галванично разделени са и захранването и комуникационната част. Устройството се захранва или с 230 VAC или с 24 VDC (по заявка). Параметрите на устройството се задават с осем битов превключвател, който се намира на основната платка на устройството.

## **КЛЕМОРЕД**

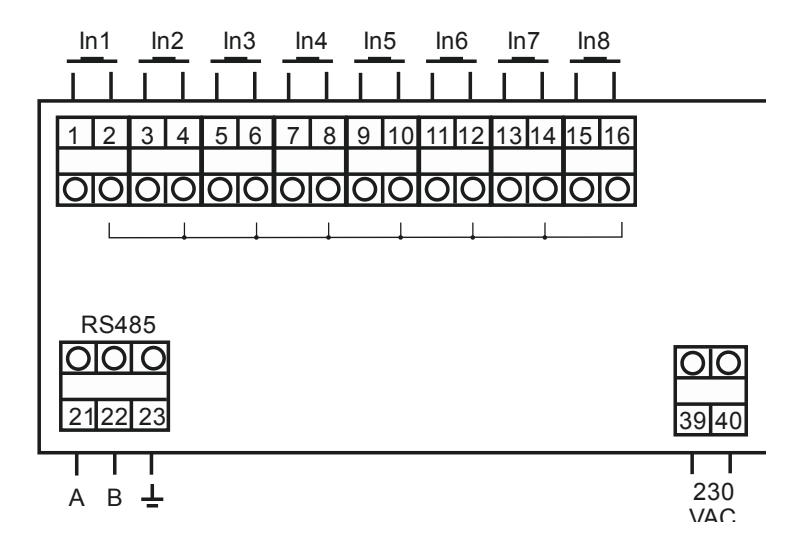

*"Делта инструмент"ООД, 1784 София Младост 1, бул. Андрей Сахаров № 23 тел.: (+359 2) 974 62 36, 974 62 37 974 62 38, факс: (+359 2) 974 62 04 e-mail: delta@deltainst.com*

# **КОНФИГУРИРАНЕ**

Уредът се конфигурира с 8 битов DIP Switch

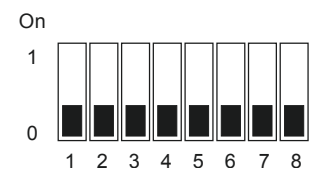

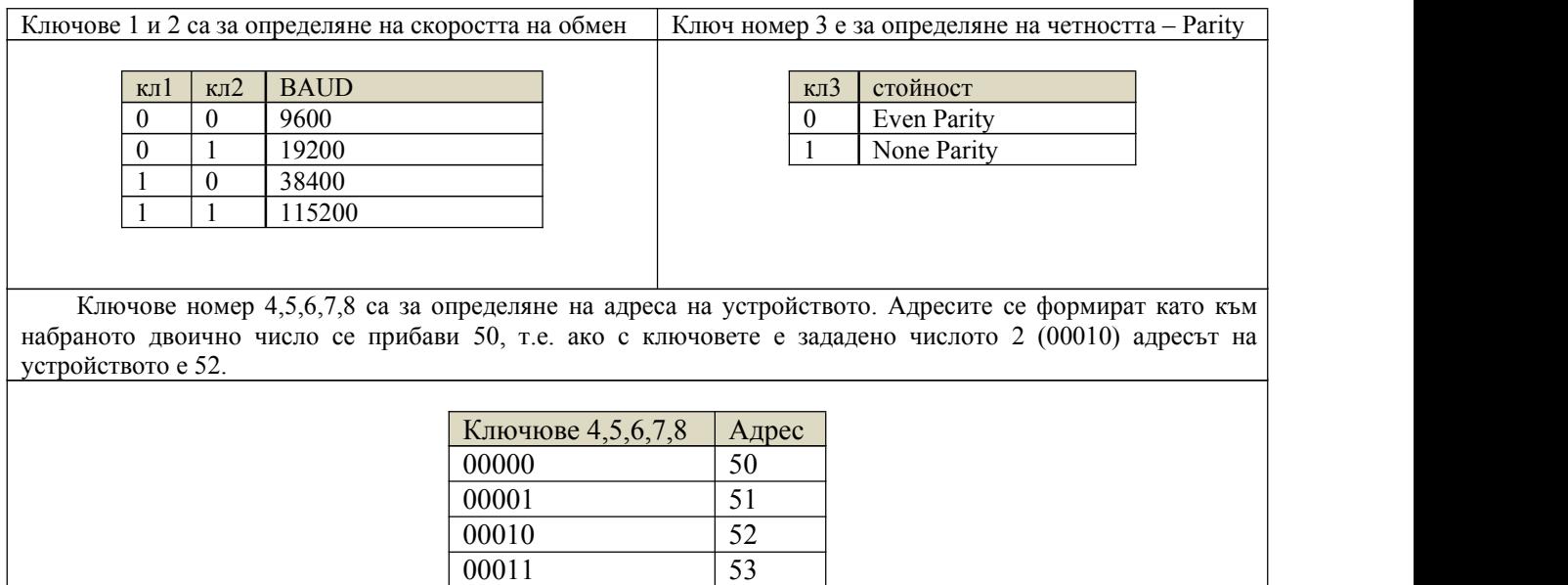

00100 54 00101 55 ..... ......... 11101 79 11110 80 11111 81

# MODBUS **АДРЕСНО ПРОСТРАНСТВО**

#### Input registers

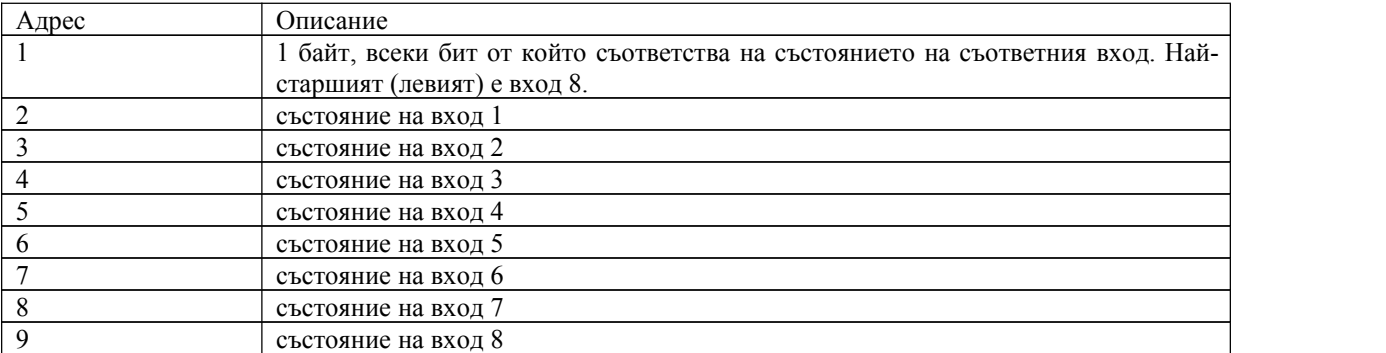

Забележка: По Modbus стандарт адресите в Modbus пространството на инкрементирани. Адресите, дадени в горната таблица, са истинските адреси, такива каквито трябва да бъдат в модбъс заявката. Примерно: Прочети 1 на брой Input Register от адрес 1 на устройство 50. Заявката трябва да е: по байтове

[050][004][000][001][000][001][101][201]